SESSION:

## **SCALE UP YOUR DRUPAL SEARCH**

SPEAKER: Julia Founding Partner, Technology **Spry Digital** 

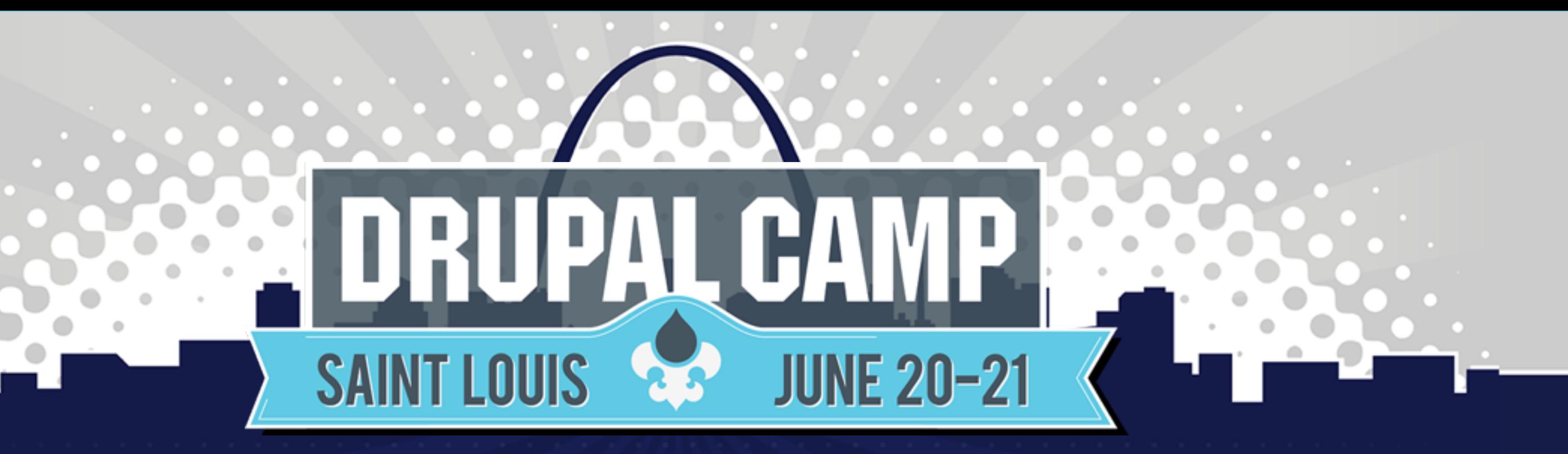

### **Advanced Concepts Room**

@juliakoelsch @SpryDigital

## **Drupal Search**

F V U C H Y C B U V P Q R R У GLEY G O O I U F  $\mathcal{I}$ I T W F F I K E R  $\mathsf{Q}$ E D V N C  $\mathcal{A}$ Z P K R U D H A C F. E W  $\omega$ R  $\mathcal{C}$ E A H, J Z R K. S. 0

 $\mathsf{R}$  $\mathsf{y}$ M U Z H W V V -N D  $\mathbf{I}$ D A  $E$ F W E X R. F. E

SEARCH ADVANCED **SOLR FACET** GOOGLE TIKA **INDEX FILTER RUPAL** 

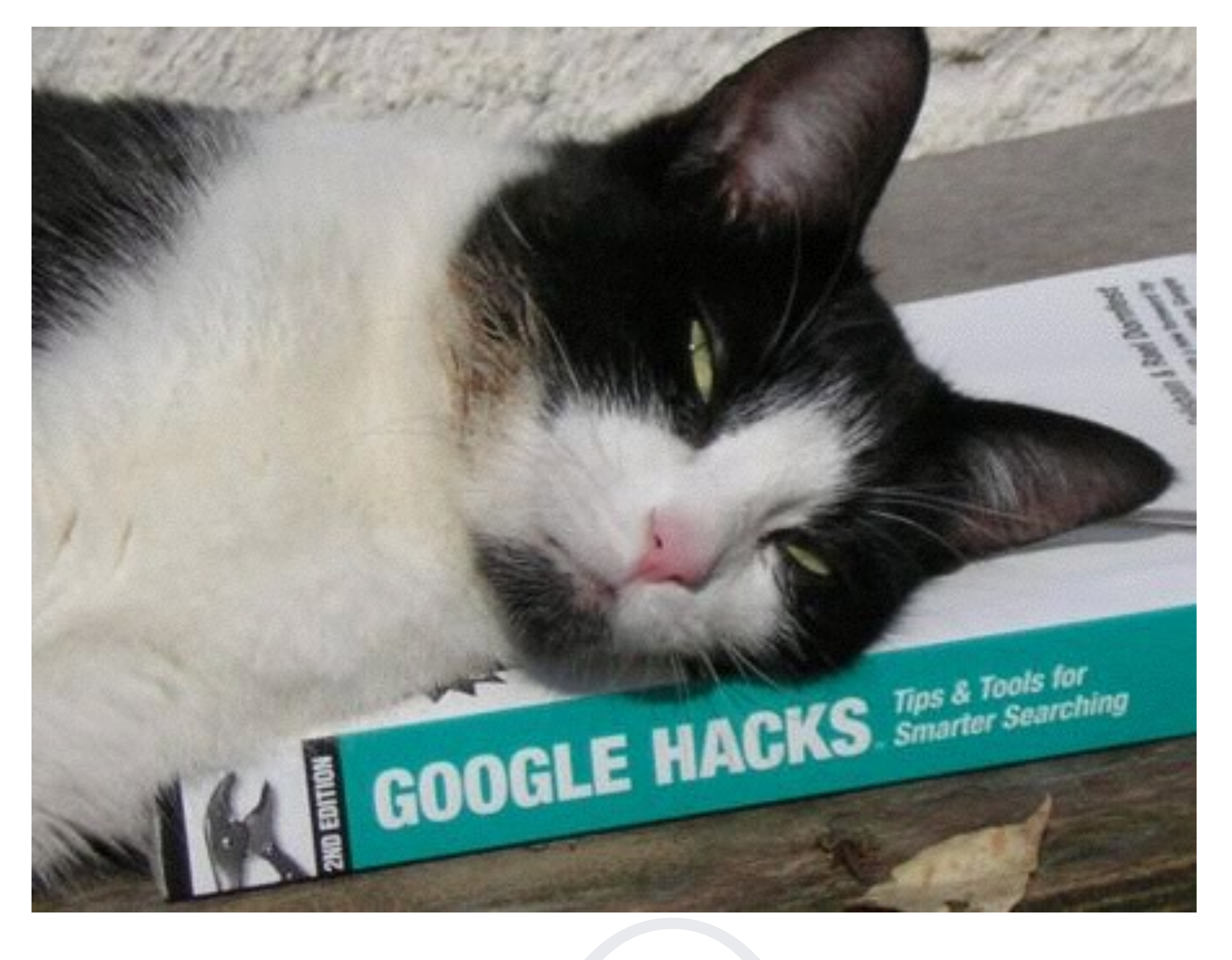

# **Search is HARD**

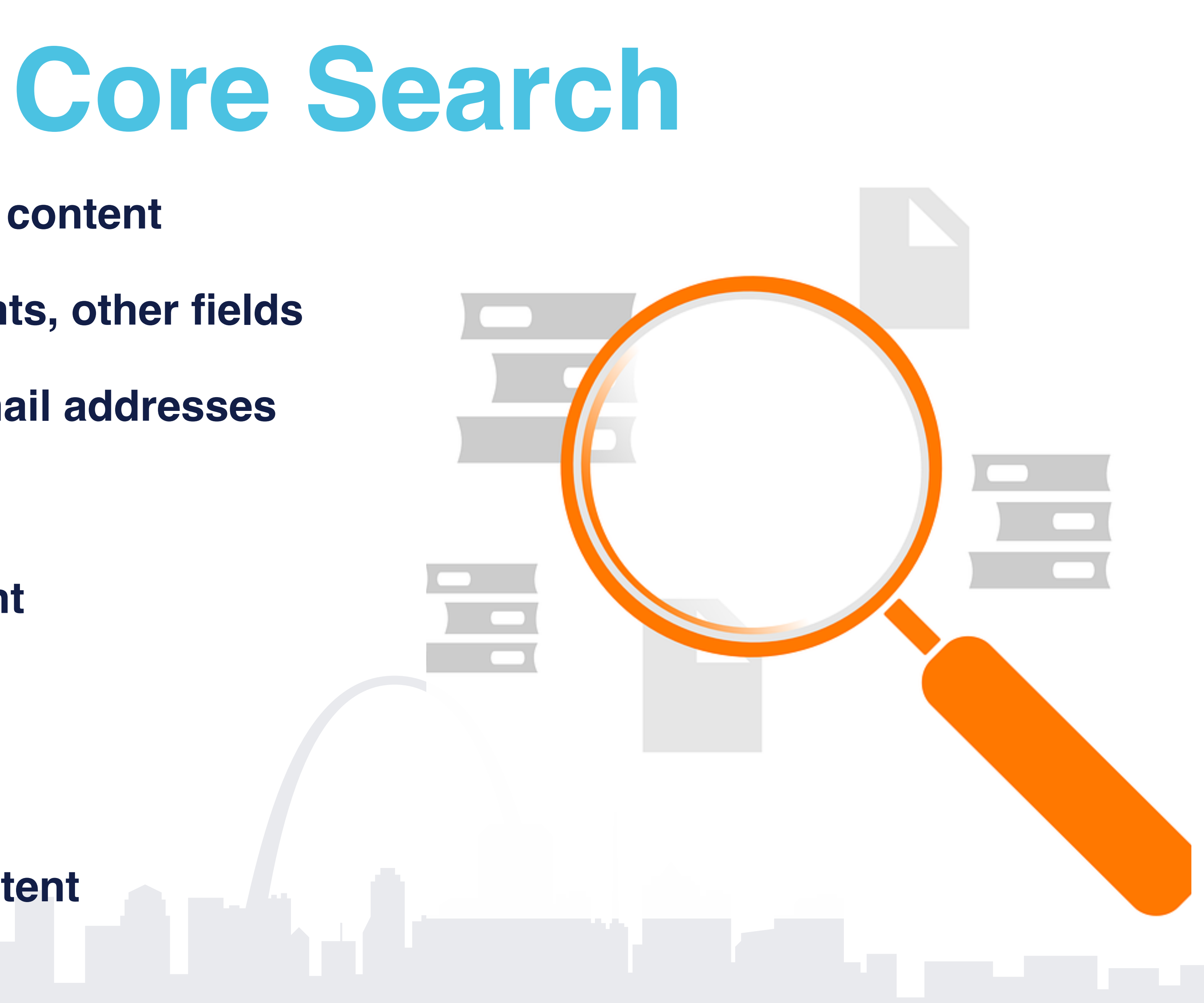

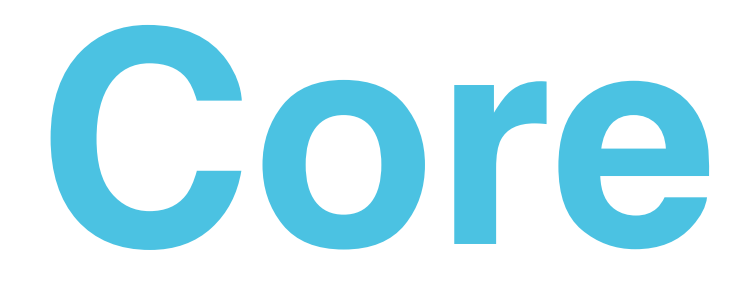

- **• Indexes visible NODE content**
	- **• Title, body, comments, other fields**
	- **• User names and email addresses**
- **• What isn't indexed?**
	- **• Hidden node content**
	- **• blocks**
	- **• user profile fields**
	- **• other non-node content**

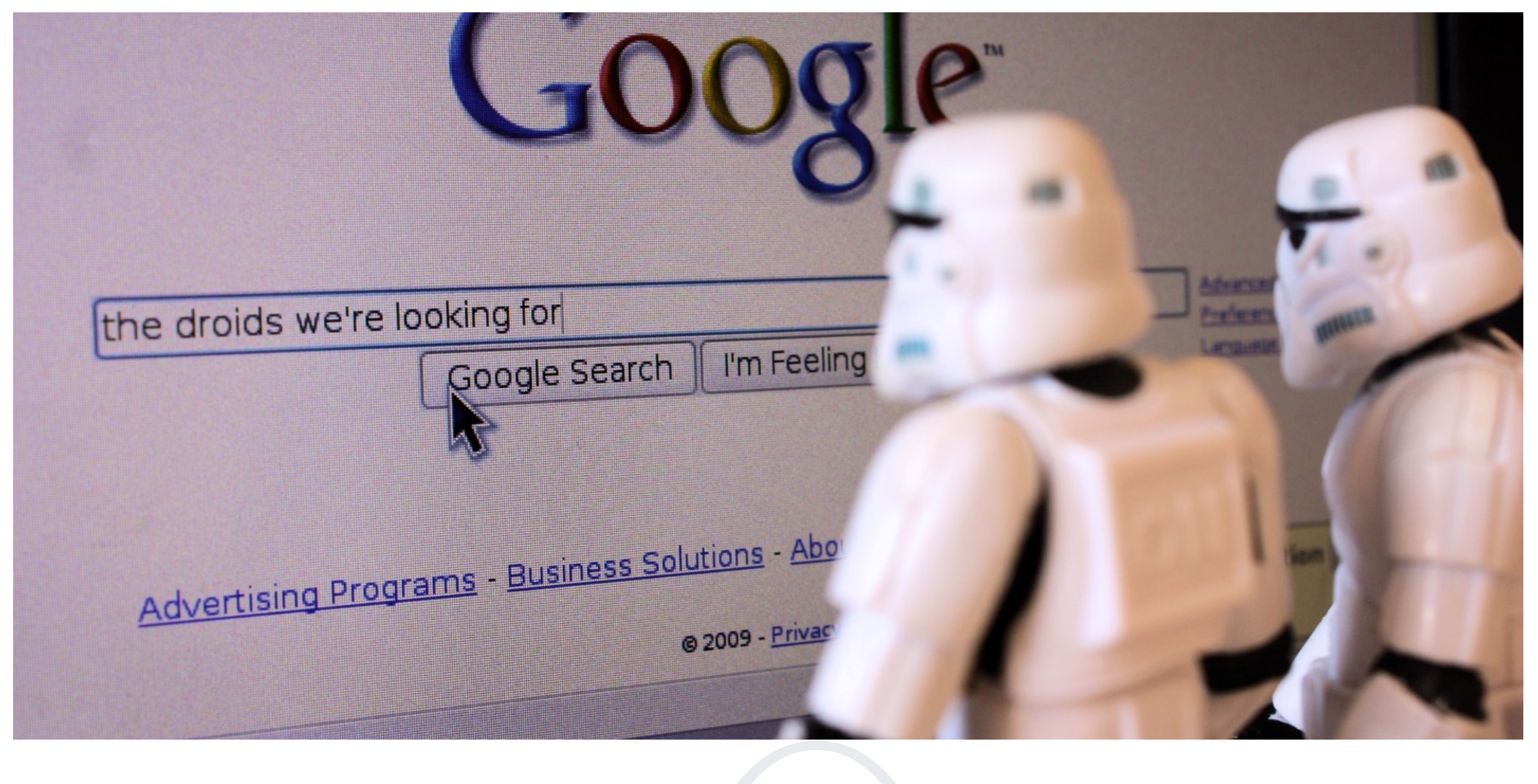

# **Scale up Core Search**

## **Custom Search module**

- **• Custom Search module**
	- **• Lets you control what gets indexed, whether to have an advanced search filter, and lots of other stuff**
	- **• Easy to install and configure**
	- **• Plays nicely with other search modules and APIs.**

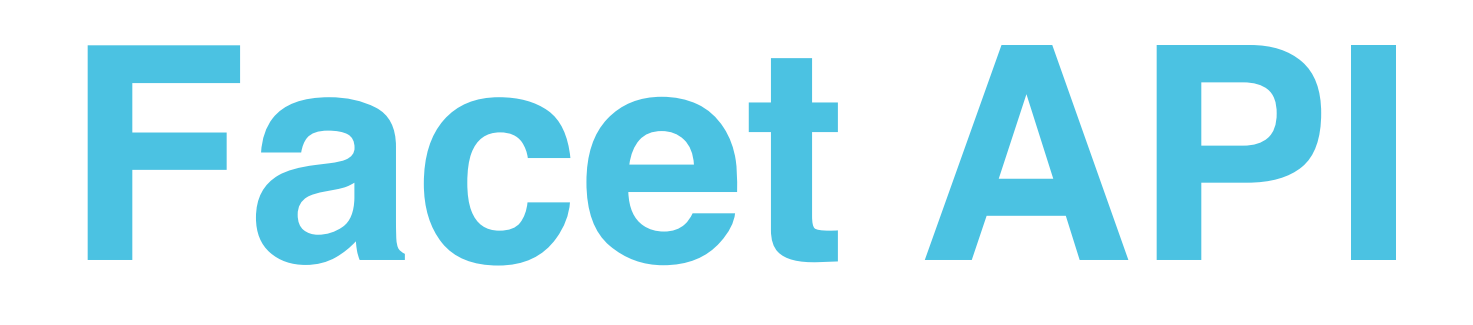

### **• Facet API**

### **• Facets allow very fine-grained control on filtering search**

- **results**
- **• Works with core search, as well as Search API and Solr search**

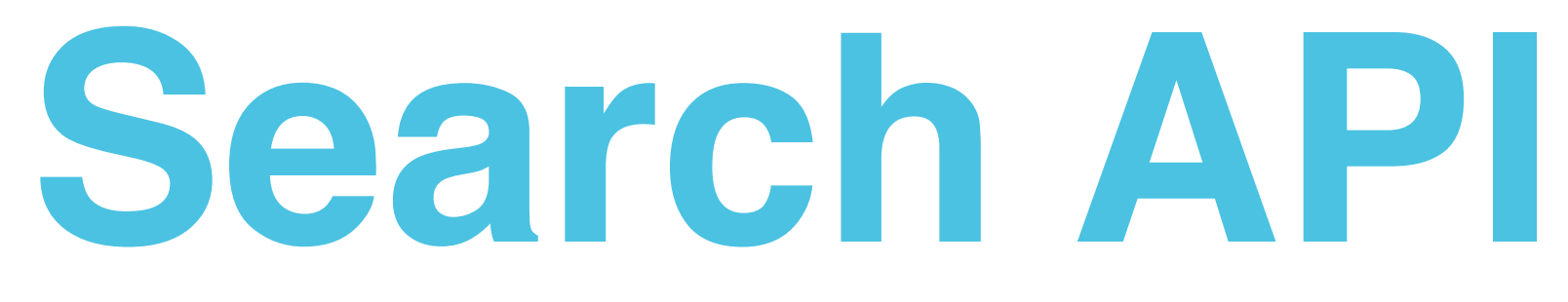

- **through core functionality and extensions**
- **• What [drupal.org](http://drupal.org) uses**
- **or an external server like Solr**
- **• Many useful extensions: Views integration, autocomplete, location, etc**<br> **location, etc**<br> **letter and the set of the set of the set of the set of the set of the set of the set of the set of the set of the set of the set of the set of the set of the set of the set of the set of**

## **• This is a powerful module to allow deeper search functionality**

## **• Requires a server to store the index. This can be the database,**

## **Solr**

### **• 3rd party hosts: [https://www.drupal.org/project/search\\_api\\_solr](https://www.drupal.org/project/search_api_solr) has a list**

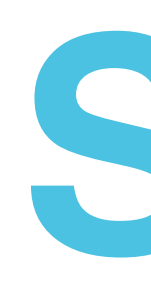

- **• What is Solr**
- **• Why use Solr**
- **• How to install Solr**
	- **• Host it yourself**
	-
- **• How to integrate it in Drupal: 2 competing modules**
	- **• Apache Solr Search**
	- **• Search API**

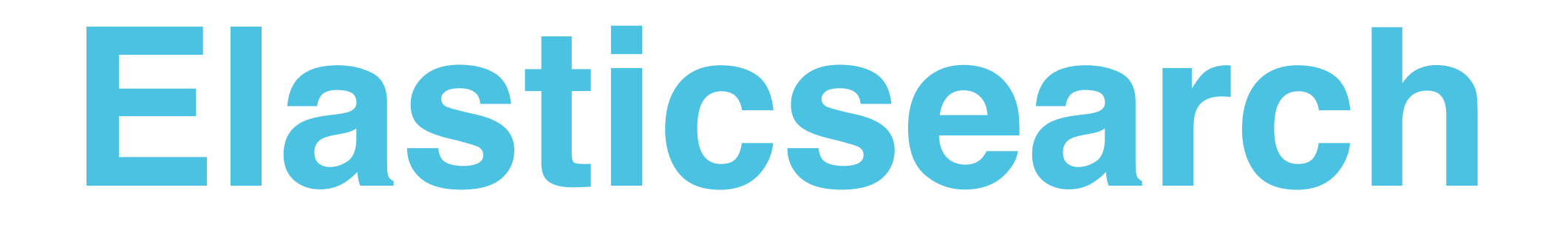

- **• What is Elasticsearch**
- **• Why use Elasticsearch**
	- **• Has a RESTful API and is schema-less: learning curve isn't as deep**

- **• How to install Elasticsearch**
	- **• Needs a JVM to run**
- **• How to integrate it in Drupal: two modules**
	- **• Search API Elasticsearch**
	- **• Elasticsearch Connector**

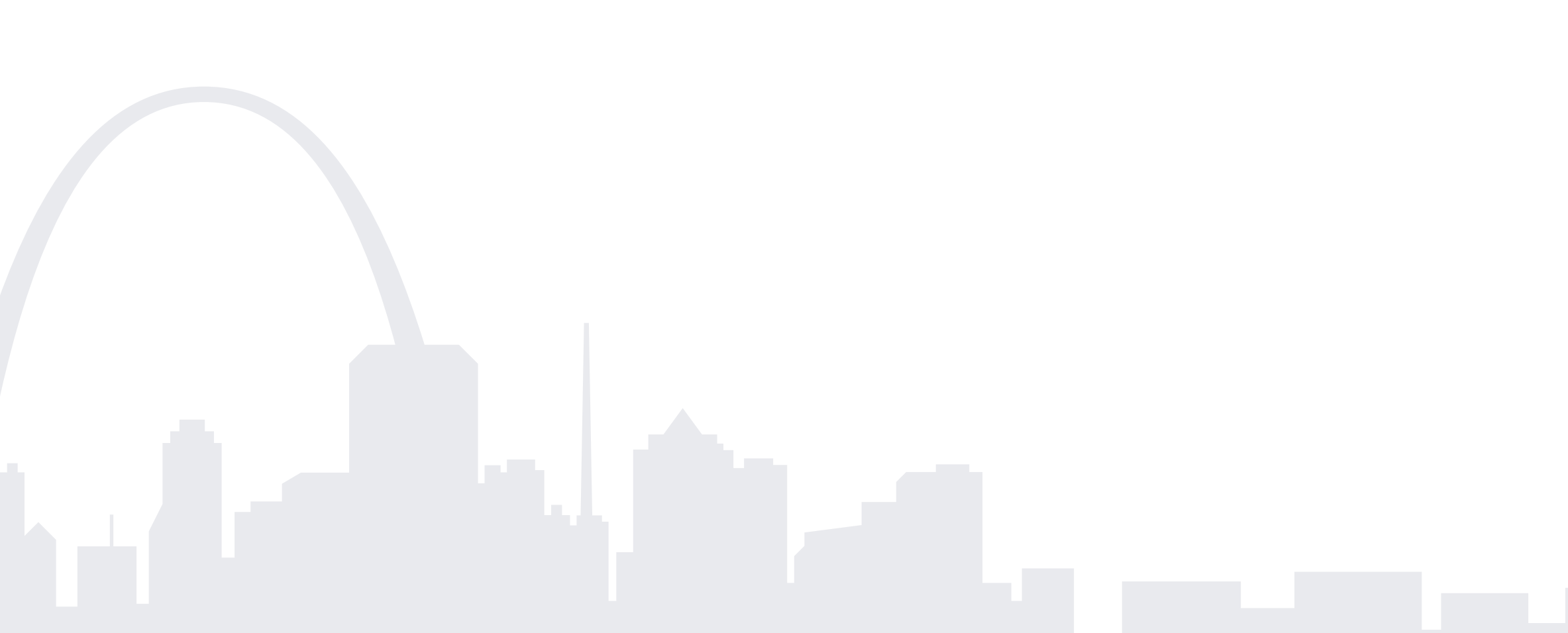

# **Search in D8**

### **• Search API is the way forward for search beyond the basics**

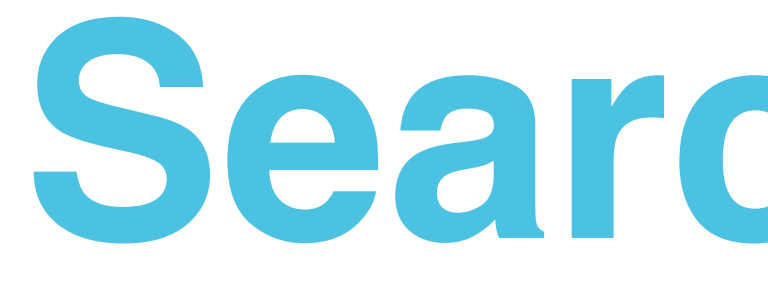

- **• Core search isn't going away**
- - **work on Search API**
		- **• easier to configure**
- **• more flexible and powerful**

### **• Developers for the 2 different D7 modules joined together to**

## **Resources**

- **• Drupal Core Search documentation: <https://www.drupal.org/documentation/modules/search>**
- **• Walkthrough of Custom Search module: https://www.ostraining.com/blog/drupal/customsearch-module/**
- **• Analysis of many search options: https://swsblog.stanford.edu/blog/better-search-drupal**
- **• Comparison of Solr and Elasticsearch: <http://solr-vs-elasticsearch.com/>**
- **• Elasticsearch session at DrupalCon Amsterdam (audio is not great): https:// amsterdam2014.drupal.org/session/integration-elasticsearch-drupal-new-school-searchengine.html**
- **• [Search API for D8: http://visitorsvoice.com/milestone-reached-regarding-search-api-for](http://visitorsvoice.com/milestone-reached-regarding-search-api-for-drupal-8/)drupal-8/**

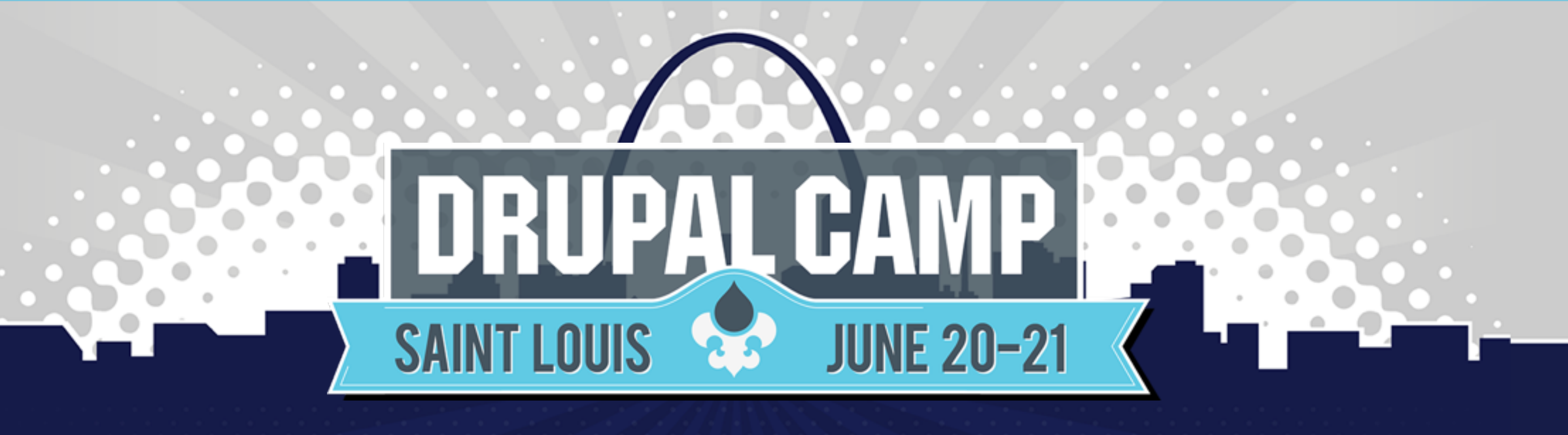

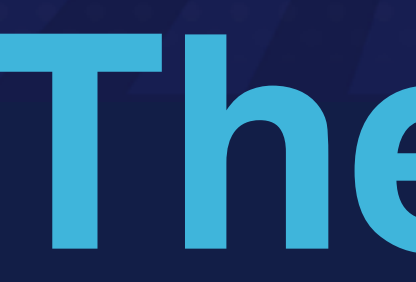

## **The End**